## L'Application StopCovid

Ensemble luttons pour faire disparaitre définitivement ce virus !!!

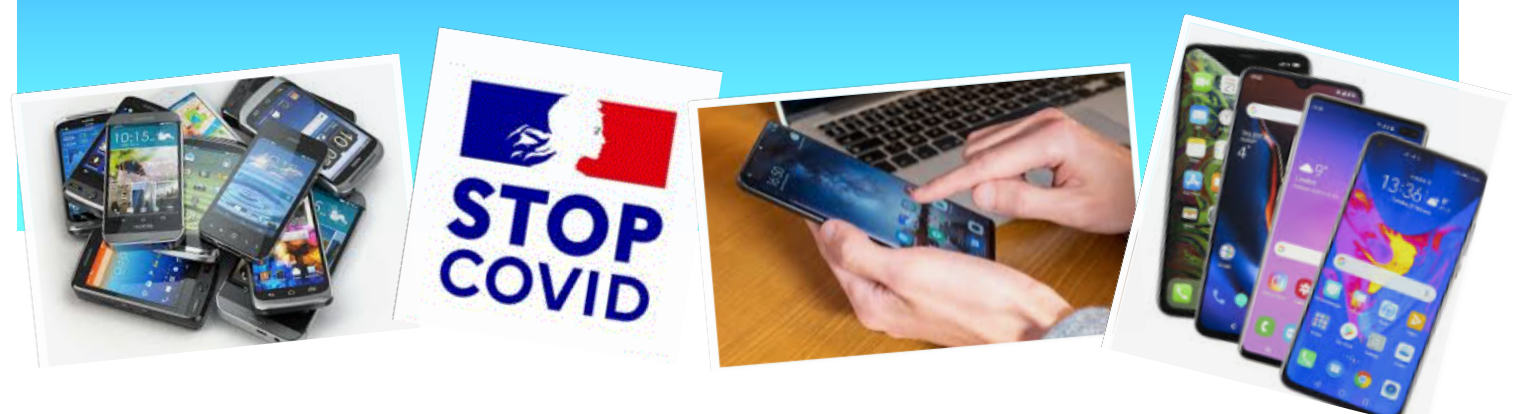

**En cette rentrée particulière, il est nécessaire de prendre toutes les dispositions possibles pour éviter une éventuelle contagion au COVID-19 ; aussi nous vous recommandons de rester prudent, vigilant, prévoyant, en adoptant les bons gestes et en utilisant tous les moyens à notre disposition comme par exemple l'application « StopCovid » à télécharger sur vos Smartphones.**

## **L'application StopCovid c'est quoi ?**

L'objectif de l'application StopCovid est de contribuer au travail des équipes médicales et de surveillance **pour alerter au plus vite les personnes ayant été en contact avec des personnes testées positives au Covid-19, et ainsi casser la chaîne de transmission**. Chaque heure gagnée peut faire la différence. Sans cet outil, dès lors que vous êtes en contact avec des inconnus potentiellement positifs, ce travail est compliqué voire impossible à réaliser. Par exemple, avec cette application, si dans un lieu public ou dans les transports en commun vous avez été durablement à proximité d'une personne porteuse du virus, vous recevrez une notification, vous en informant. Il vous incombe alors de prendre rapidement contact avec votre médecin pour envisager le cas échéant un dépistage.

## **Sécurité, confidentialité et fonctionnalité**

StopCovid s'inscrit dans le cadre de la protection de la vie privée. En aucun cas, vous ne pourrez identifier qui a été à proximité de vous, ni qui est malade. StopCovid repose sur les travaux de recherche actuels en épidémiologie, mais aussi en cyber sécurité et en respect de la vie privée.

A l'installation de l'application, le serveur de StopCovid donne un identifiant crypté au smartphone.

Quand un téléphone SC (StopCovid) croise un autre téléphone SC, chacun enregistre l'identifiant de l'autre avec la date, et ces informations sont envoyées au serveur. Dès lors il ne se passe rien de plus mais ainsi le serveur peut associer tous les croisements qui se sont produits entre tous les utilisateurs. Ces données sont conservées 14 jours.

Quand un patient est identifié par un médecin comme étant positif, il reçoit un code à usage unique avec son résultat de test. Si, et seulement s'il le souhaite, il peut alors utiliser ce code pour signaler sa positivité dans l'application et ainsi permettre aux personnes qu'il a croisées et qui utilisent l'application, d'en être averti. Le serveur ayant identifié tous les croisements avec le patient positif, les personnes contacts recevront un message les invitant à consulter leur médecin. Cette information est personnelle et confidentielle. **A ce stade, il est important de souligner que nous sommes dans le principe de précaution et qu'il ne s'agit que d'une possible infection**. Mais bien évidemment dans le cas le plus défavorable, l'objectif est d'être pris en charge rapidement mais aussi et surtout, d'éviter de transmettre le virus à nos proches et tous nos contacts.

## **Le téléchargement**

Cette application est téléchargeable gratuitement sur Play Store et l'App Store, elle ne demande aucune installation particulière.

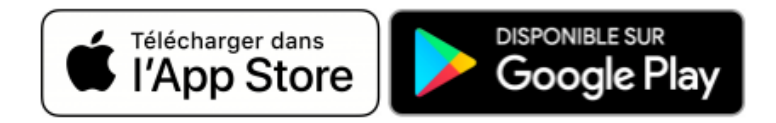

Pour être efficace, cette application nécessite un téléchargement massif, alors, pour vous protéger, pour protéger votre entourage, pour éviter une seconde vague de l'épidémie, pour participer à l'élimination de ce virus, nous vous encourageons à télécharger cette application.

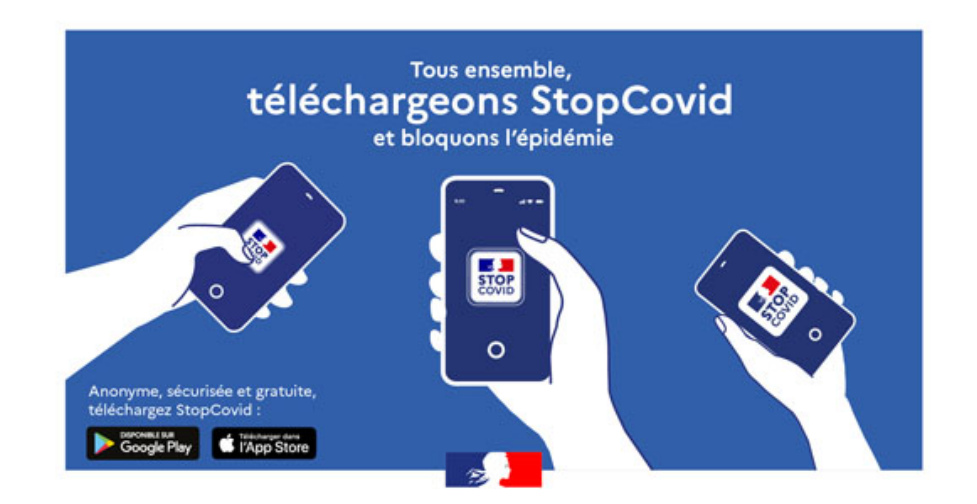

Nous vous souhaitons une bonne rentrée dans l'attente de vous retrouver très prochainement.

**Monique, Jacques, Thierry**

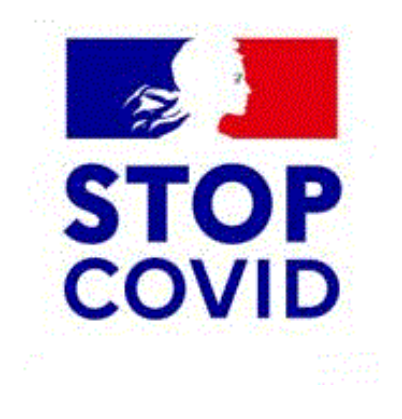

Publication de Monique WEBER, Jacques GOURDON et Thierry DELAPORTE